### ANNEXURE A

## SAZ52152

# REPAIR FEEDER LINE AT Km 88 AND Km 594 ON THE SALDANHA - SISHEN RAILWAY LINE

# 1. SCOPE OF WORK

This project specification covers requirements for erecting  $2 \times 2m$  holes and planting of 2 concrete mast poles at km 88 and km 594. Replace 500m feeder wire, 2 x splice and reconnect lightning protection at km 594/6-7 near Kenhardt and 1120m earth wire at km 88 and 2 x in feed wires near Elandsbaai along the Shishen -Saldanha railway line. This work must be completed in the period of one month (30 Days).

- 
- 
- 2. SPECIFICATIONS:<br>
2.1 Mast poles consisting of 1 x 12m (P-EM-0016 inland) and 1 x 13m (P-EM-0017<br>
Coastal) 64kNm infraset feeder line concrete mast poles. Assembly of<br>
and earth wire (Lion and Hornet) see appendix 1 and
	-
	- erection of structures, steelwork and overhead wires under tensional force.
	- $3.5.2$ Transnet authorization held (if any) such as Category-C, stating the period of validity, which is 2 years after date of issue.

 $\mathbf{I}$ 

Tenderer shall note the following competency requirements:  $3.5.3$ 

- 3.5.4 A letter of competence for the responsible person(s) in charge of site supervision may be acquired at School of Rail Esselen Park training centre and involves the successful completion of a training module with a written test, presented over two days. It is valid for 2 years.
- 3.5.5 Transnet authorization Category-C is required of any person who works on
	-
	-
- Electrification equipment near (within 3-m of) "live" equipment. For a worker to<br>quality for a Category-C authority certificate he requires:<br>(a) Successful completion of a training module and written test to persons who<br>ar
	-
	-

### 4.0 **ERECTING OF MASTS**

## Observe section 208 of Electrical safety Instructions

- $4.1$ Poles may be erected or removed near overhead wires if the distance at which the pole is going to be erected or removed near to exposed "live" equipment is more than the length of the pole plus 3 meters and supervised by responsible person.
- $4.2$ If the distance is less, consult the electrical officer in charge.

ÿ.

### $5.0$ USE OF CRANES, OTHER MACHINES AND EXCAVATION

## Observe section 209 of the Electrical Safety Instructions

- $5,1$ When work is being undertaken in such a position that is possible for crane, machine, or its load to make contact with exposed "live" overhead wires or other electrical equipment, the electrical officer in charge must be consulted, and he
- 
- 
- 
- The electrical officer in charge must also decide whether further safety measures<br>
crane or machine is adequately carthed.<br>
5.2 The electrical officer in charge must also decide whether further safety measures<br>
are necessa
	-

### $6.0$ **INSTALLATION**

- $6.1$ The contractor shall be responsible for transport to site, off-loading, handling storage and security of material required construction / execution of the works.
- $6.2$ Contractor requires permits to travel on Transnet Freight Rail service roads.
- $6.3$ Strict observation on speed limits shall be maintained.
- 6.4 Contractor shall provide his own equipment, transport and accommodation for
- 

The contractor shall ensure that his staff is properly trained and qualified to perform the work.<br>
The integrity of the sealing shall be kept to a 100% standard. Spould Transnet<br>
Pregint Rail find proof of any mistake, the

- 
- 

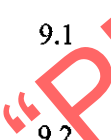

No. E7/1 when working on, over, under or adjacent to a railway line.

- 9.3 All work methods, tools and equipment shall comply with the requirements of the Occupational, Health and Safety Act, Act No. 85 of 1993.
- 9.4 The contractor shall make his staff available for training in the safety conditions to work near high voltage electrical equipment and railway lines.
- 10.0 **CONTRACTUAL OBLIGATIONS**
- $10.1$ Over and above the conditions mentioned in the General Conditions of Contract, the Contractor shall also be responsible for the conditions mentioned hereunder.
- 10.2 The Contractor shall not make use of any subcontractor to perform the works or parts thereof without prior permission from the Manager or Technical Officer.
- $10.3$ The Contractor shall ensure that a responsible person is on site at all times. All
- 
- The contractor of this matter is the contract of the priority. The contractor of the contractor shall ensue that his staff is properly trained and washingly associated with working on a project of this nature shall be adhe
	-
	- handing over.
	- 10.8 A penalty charge will be 0.15% per day of the total value of the contract.
	- 10.9 A 10% retention money will be paid a year after the completion date of the contract.
	- 10.10 The Contractor shall supply all material as stipulated in the contract.

"PREVIEW CONLY"

 $\sim$   $\sim$ 

 $\rightarrow$   $\rightarrow$ 

pià

 $\sim$   $\sim$ 

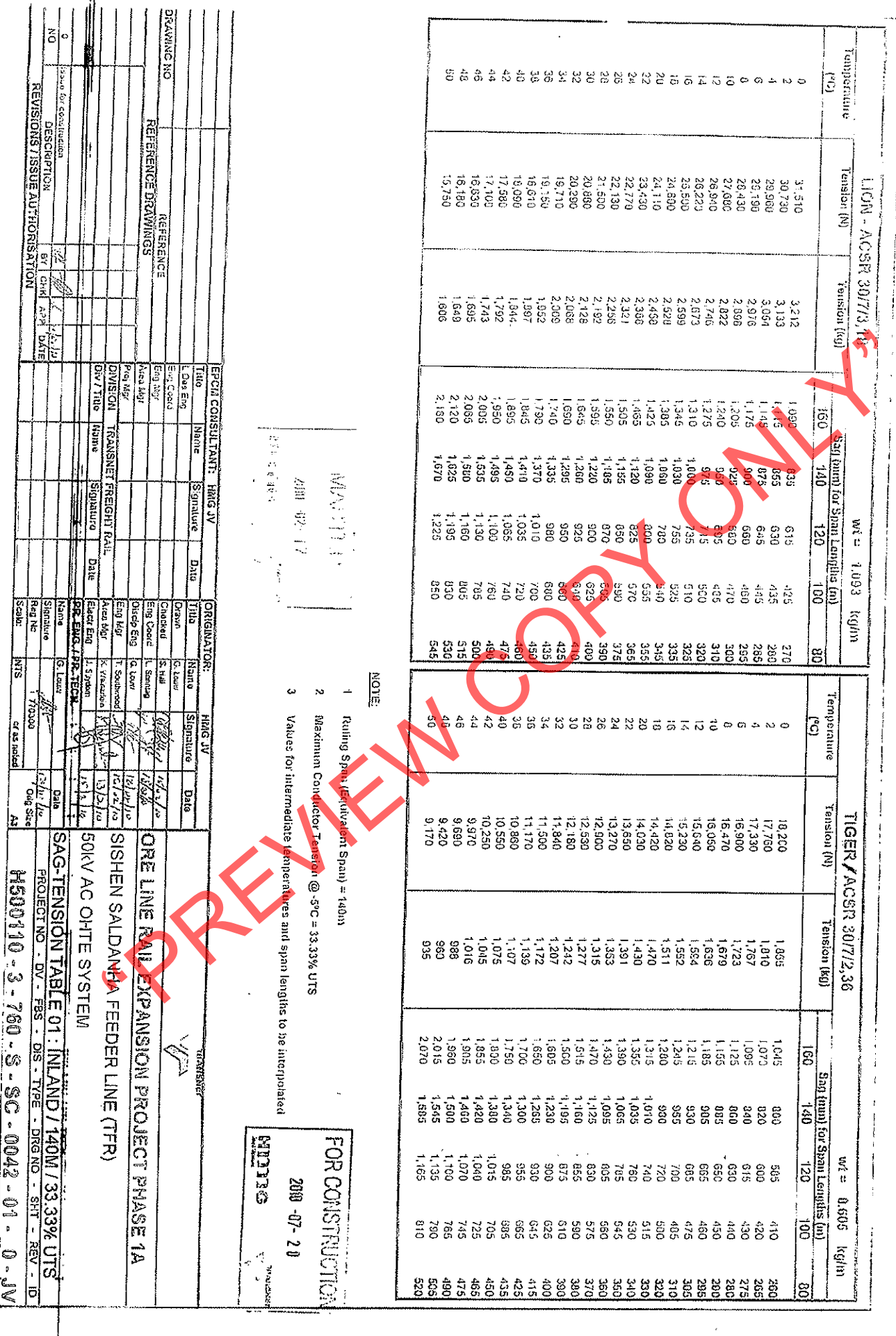

ì

"PREVIEW CONLY"

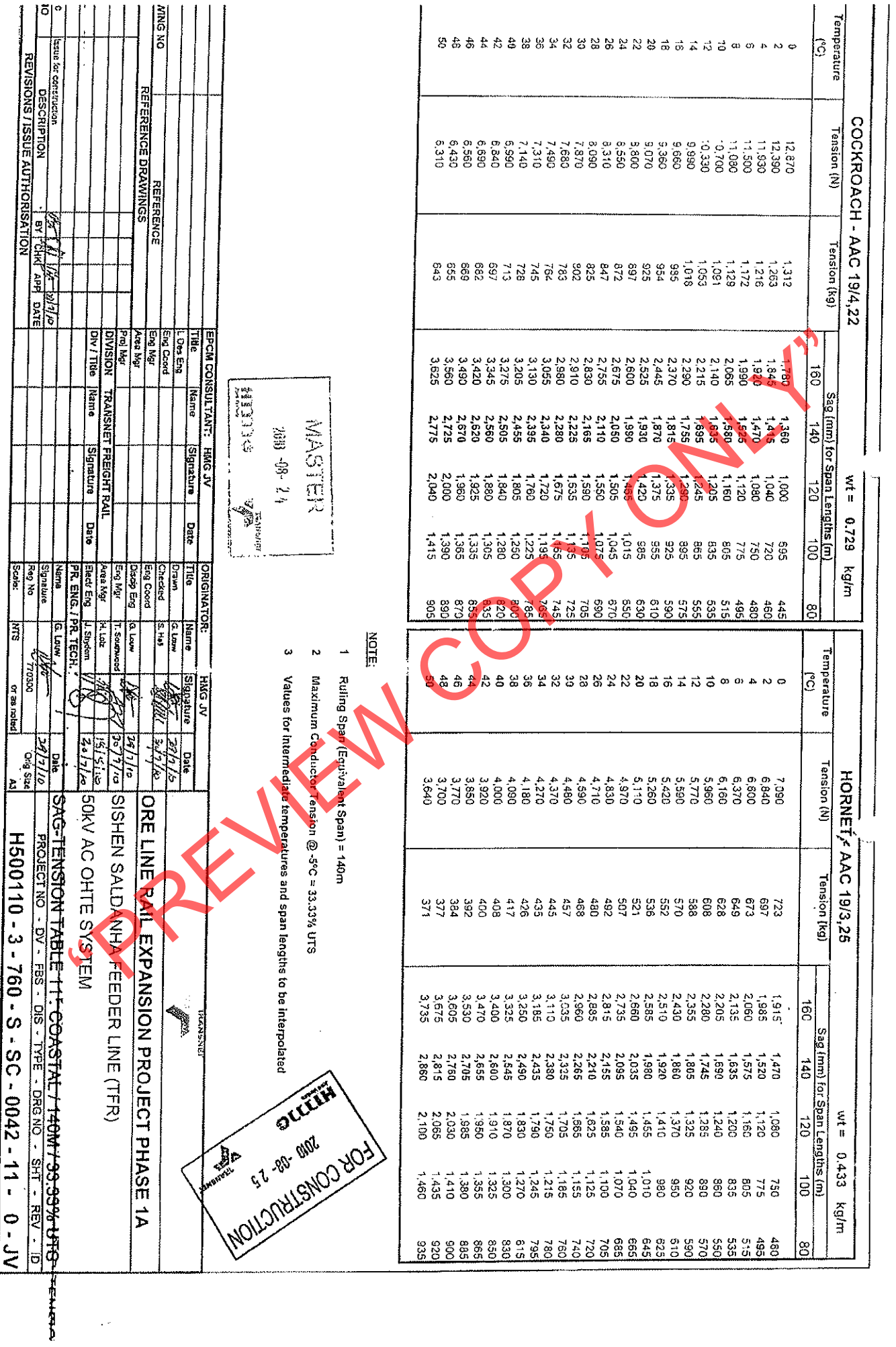

 $\ddot{\phantom{0}}$ 

ان<br>الأيات

 $\ddot{\phantom{0}}$ 

"PREVIEW CONLY"

للميت

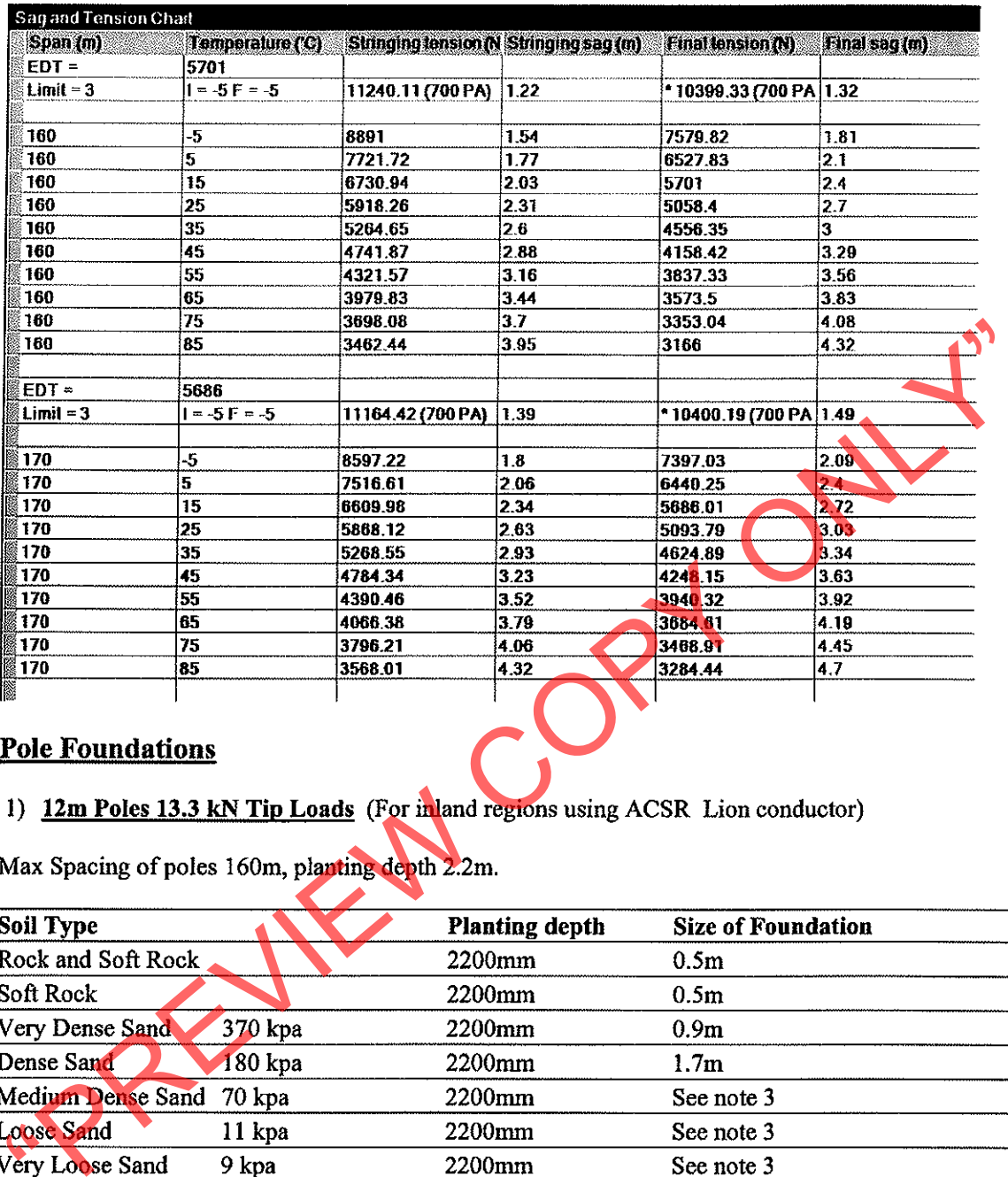

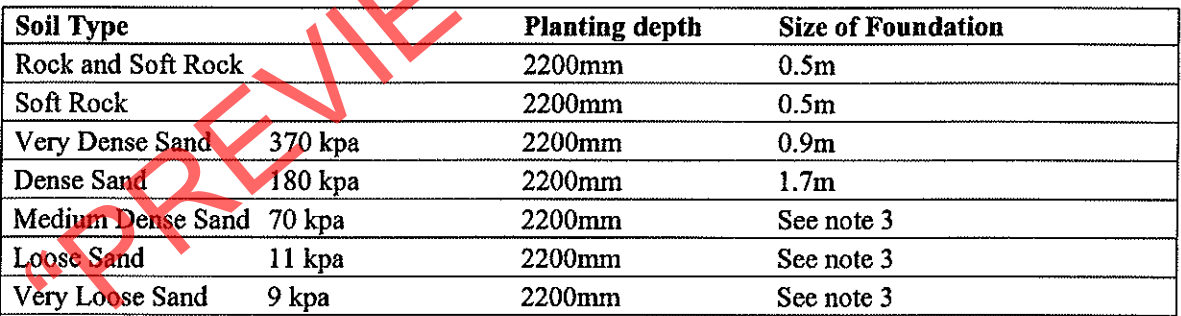

▓⊚

2) 13m Poles 13.3 kN tip loads (For coastal regions using AAAC cockroach conductor)

Max spacing of poles 160m, planting depth 2.2m

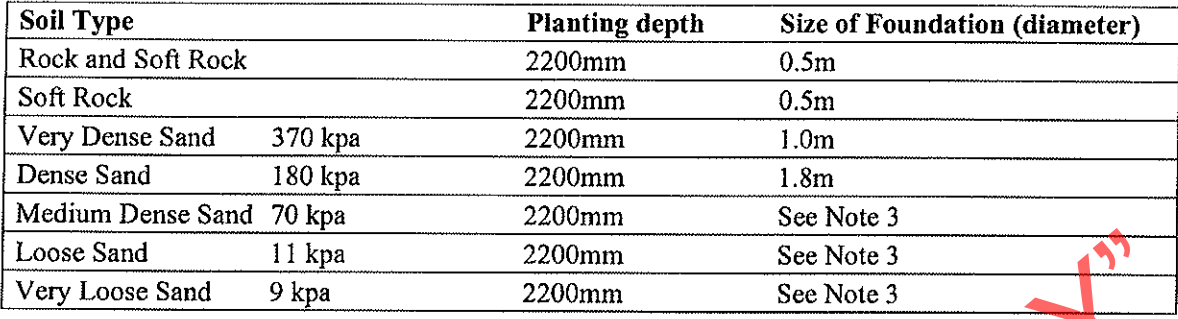

- 
- 
- 

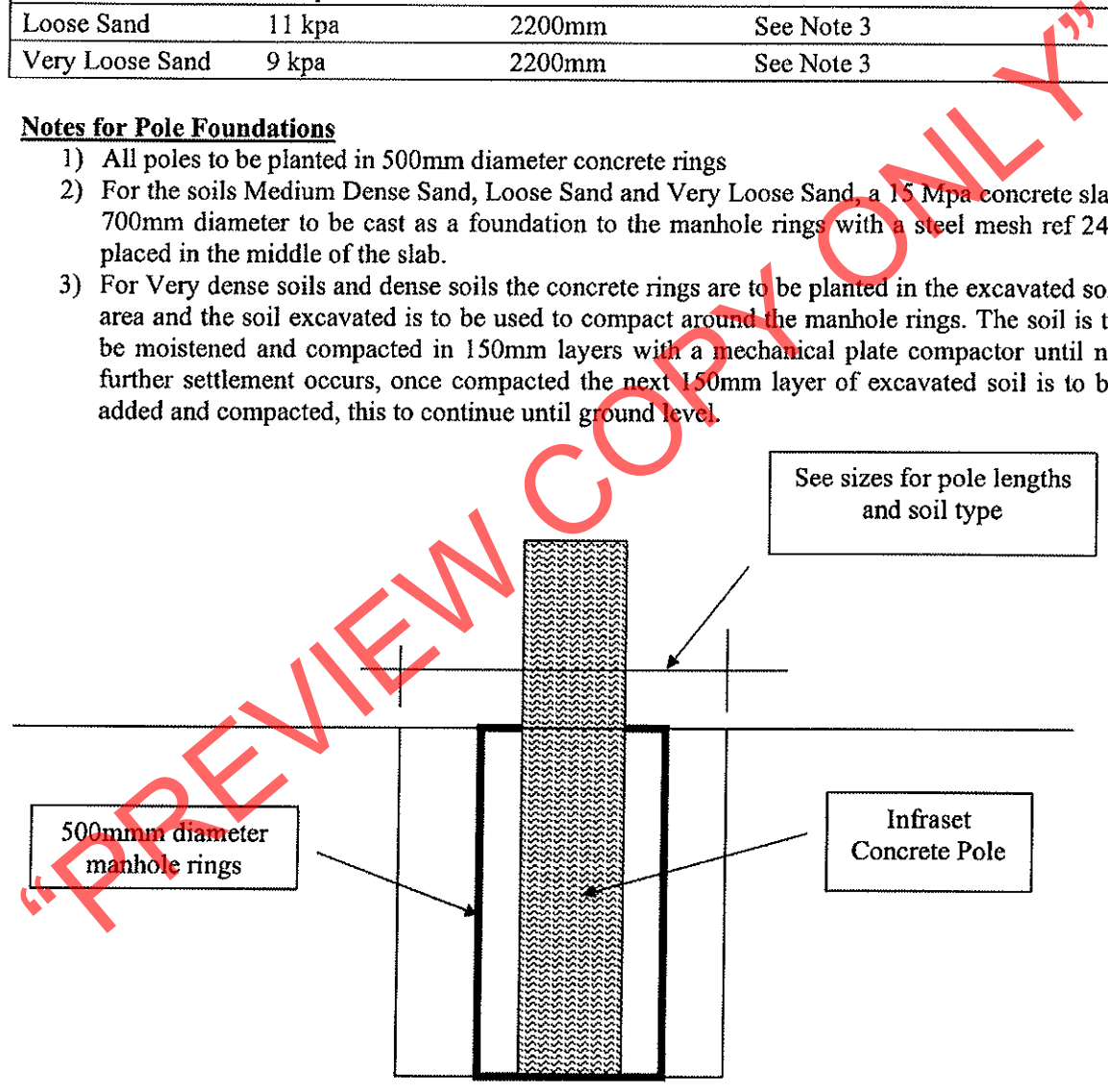

í.

4) For Medium Dense Sand, Loose Sand and Very Loose Sand, the pole is to be planted in the excavated area, no shoring is to be used in the excavation to ensure the excavated hole is large enough. An import soil that is similar or better to a G4 material is to be used to compact around the manhole rings. This G4 material is to be moistened and compacted in 150mm layers with a mechanical plate compactor until no further settlement occurs, once compacted the next 150mm layer of excavated soil is to be added and compacted, this to continue until ground level.

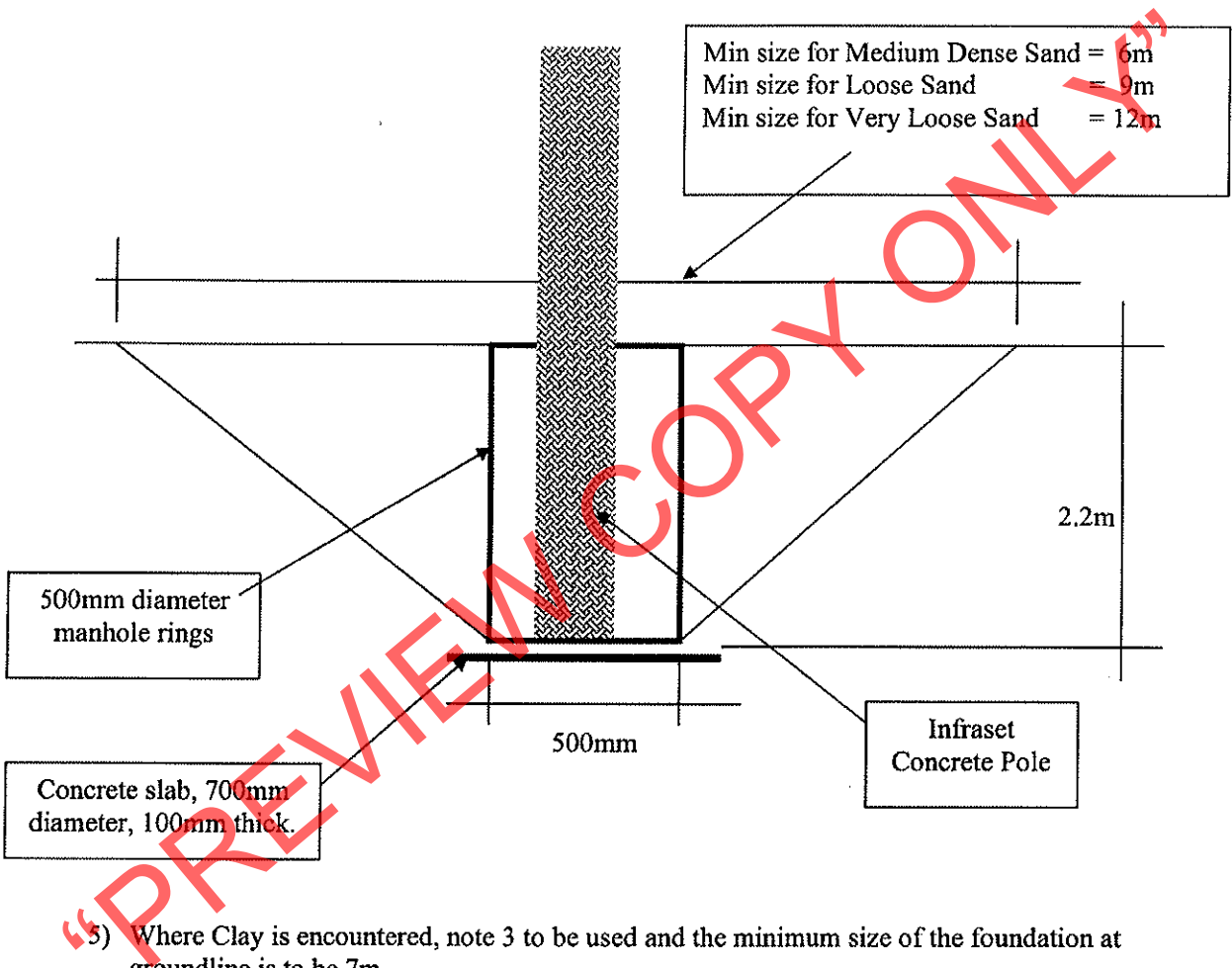

6) Once the manhole rings are planted and soil is compacted around the manhole rings the concrete pole is to be planted in the manhole rings and a 15Mpa concrete is to be poured around the concrete pole inside the manhole rings, the concrete pole is not to be tensioned on before 7 days after pouring the concrete.

**přiš**t

# **Stay Foundations**

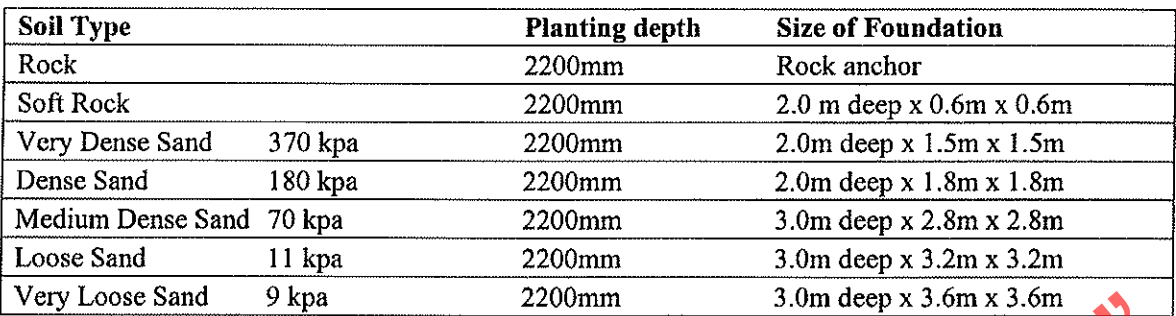

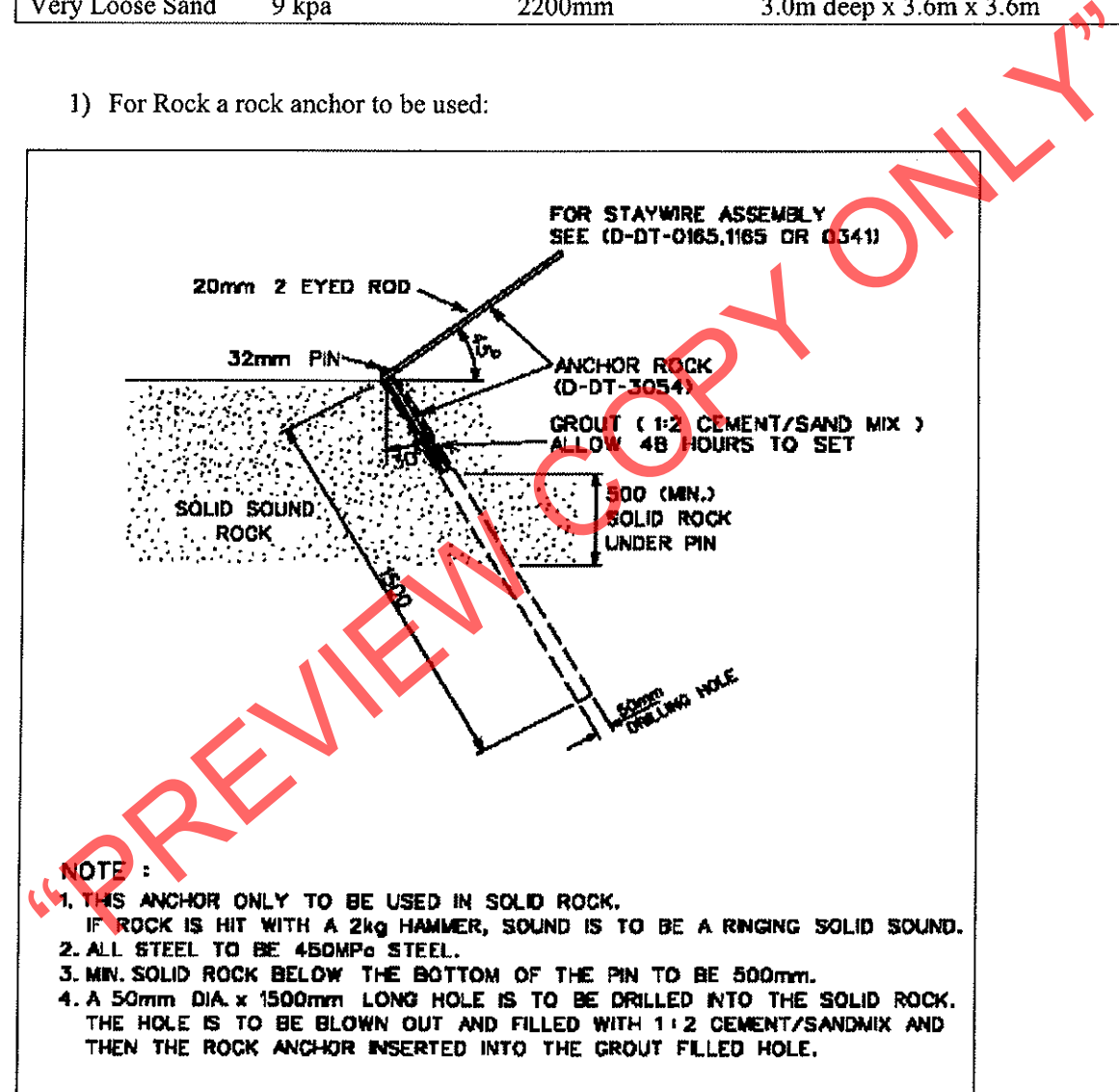

2) All other stays are to be excavated to the required size, the stay plate to be placed at the bottom of the hole, a suitable soil similar to a very dense or dense soil that is compactable is to be used for compaction, the soil is to be moistened and then placed in 150mm layers and compacted with a mechanical plate compactor until no further settlement occurs, then another 150mm layer is to be placed and compacted, this to continue until the ground level.

藤根

- 3) Where Medium Dense Sand, Loose Sand and Very Loose Sand is encountered, a G4 material is to be imported and used as compaction material for the stay
- 4) Stay rods for Very dense soils and dense soils are to be 24mm diameter and 2.4m long being a minimum of 300Mpa steel, Stay plates to be a minimum size of 600 x 600mm x 6mm thick. The stay rod assembly is to be hot dipped galvanised to the required SANS standard and thickness.
- 5) Stay rods for Medium Dense Sand, Loose Sand and Very Loose Sand is to be 3.0m long being a minimum of 300Mpa steel, Stay plated to be a minimum size of 600 x 600mm x 6mm thick. The stay rod assembly is to be hot dipped galvanised to the required SANS standard and thickness.
- 
- 
- 

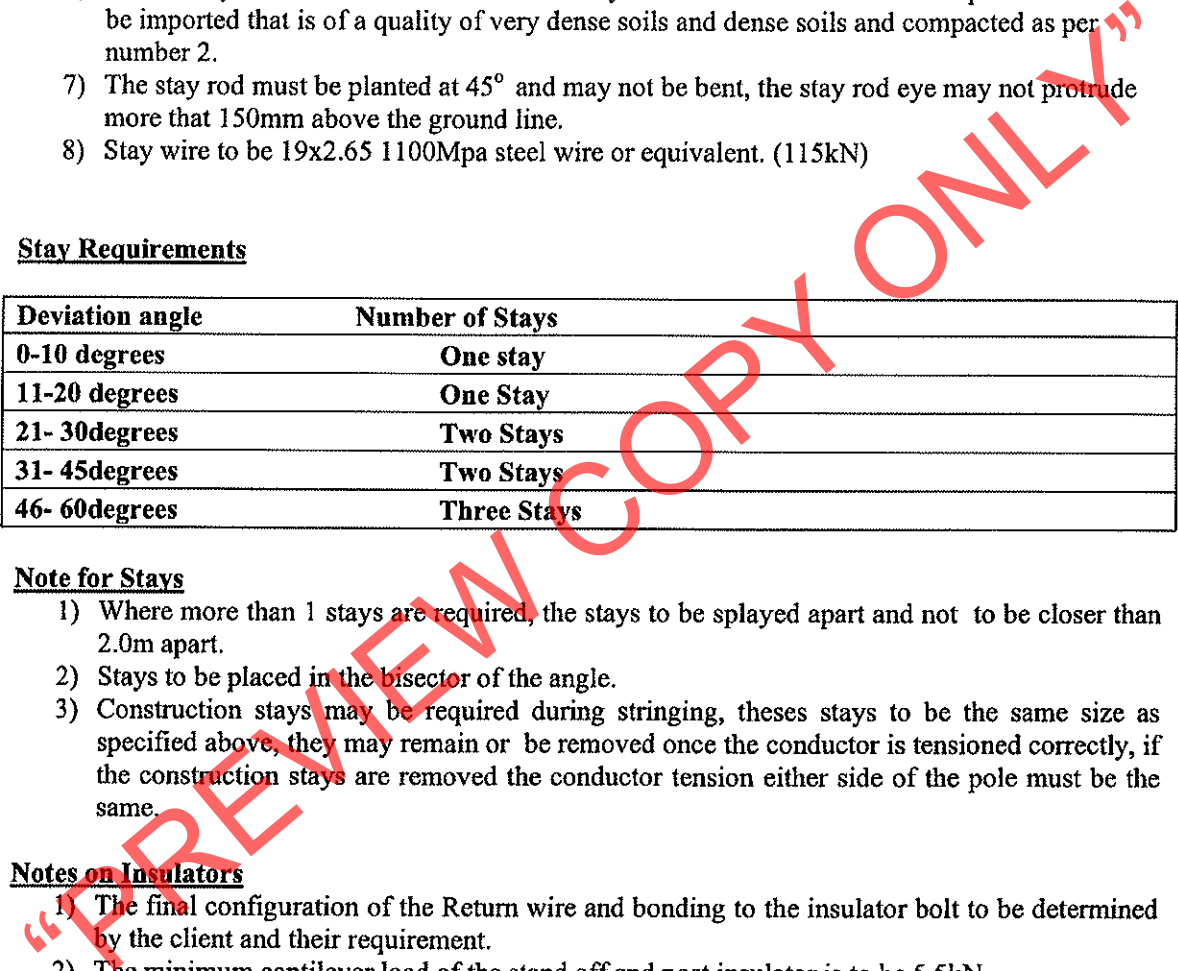

- 
- 
- 

- 
- 
- 3) If a stand off insulator is used the conductor is fixed by a trunion clamp, if a post insulator is used the conductor to be attached by a top tie for the relevant conductor size.
- 4) For coastal regions the insulation level to be 31kv/mm, on inland regions the insulation level to be 20kv/mm
- 5) The stand off insulator can be purchased from Eberhardt Martin tell 082 255 0853 (Roger Martin)
- 6) The post insulator and side tie can be purchased from Tyco Eletronics, 078 451 3506 (David Bavin)

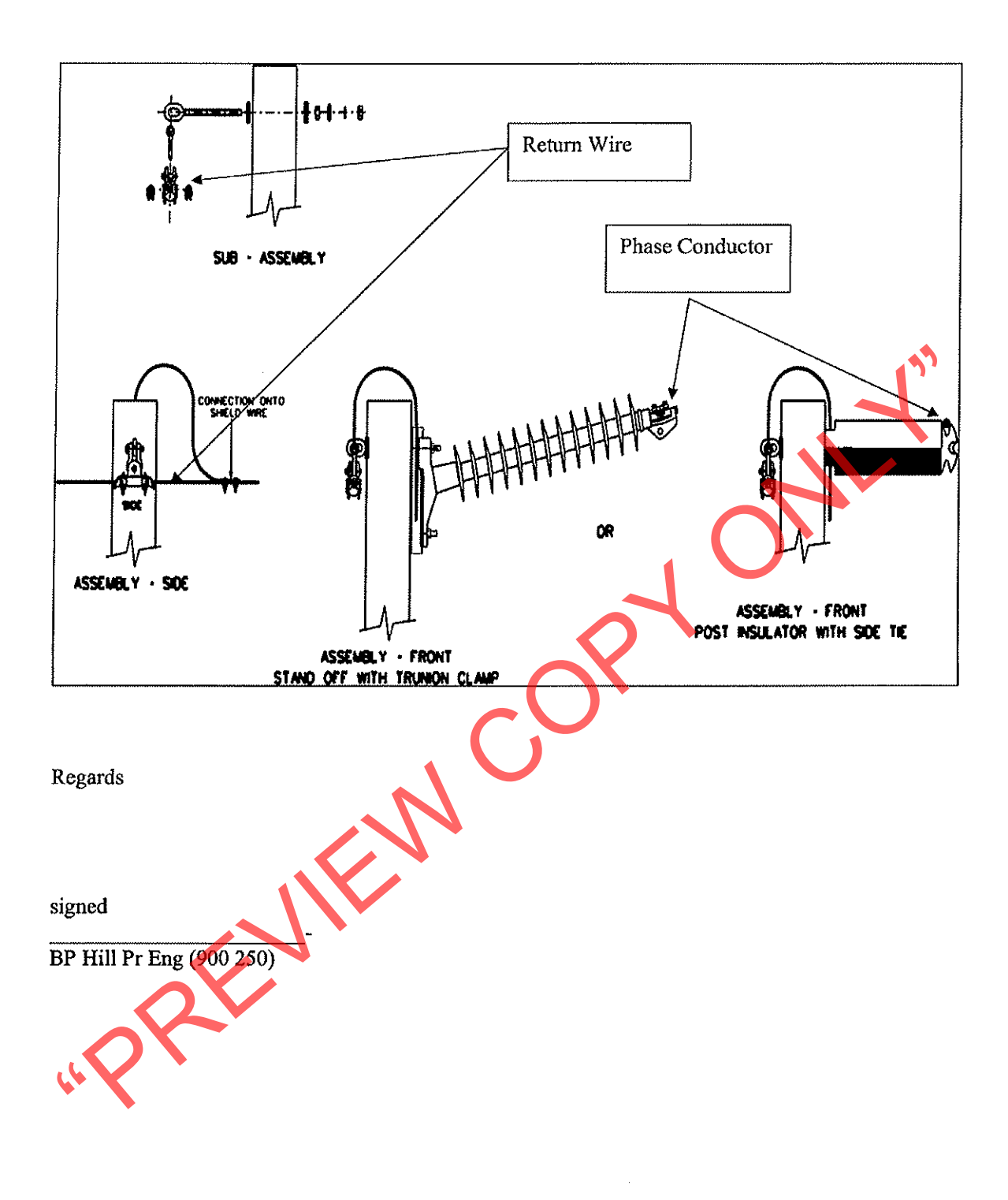

### **ANNEXURE B**

# SUBSTANCE ABUSE TESTING

The OHSA (Act 85 of 1993) clearly states in the Safety Regulations 2A "INTOXICATION" An employer or user, as the case may be, shall not permit any person who appears to be under the influence of intoxicating liquor or drugs, to enter or remain at a workplace. Transnet Freight Rail enforces this legislation by means of its Substance Abuse Policy, and<br>therefore reserves the right to do substance abuse testing on anyone who<br>enters their premises.